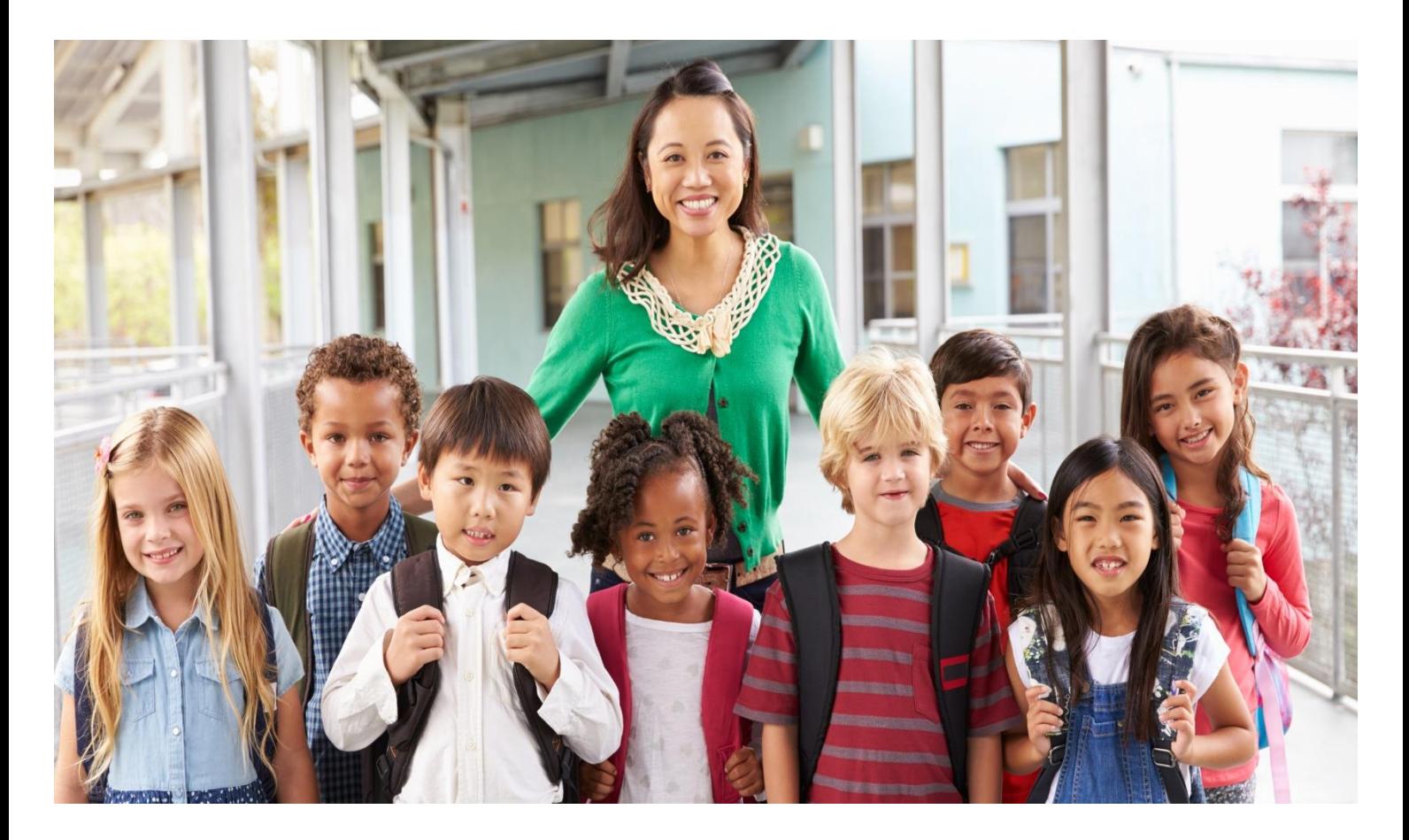

# Educator Development and Support: Teachers, Non-Classroom Teachers, & Counselors

# Teacher and Counselor Handbook **Planning and Preparation**

The District's support and evaluation processes, Educator Development and Support: Teachers (EDST), Educator Development Support: Non-Classroom Teachers (EDSNCT), and Educator Development and Support: Counselors (EDSC) are designed to support the ongoing growth and development of new and experienced employees. To support teachers and counselors to plan and prepare for the upcoming school year, this handbook includes key EDST/EDSNCT/EDSC information, resources, and guidance.

If you have further questions about how to get started with the EDST/EDSNCT/EDSC processes, please contact the EDS Team at [mypgs@lausd.net](mailto:mypgs@lausd.net).

*Updated June 2023*

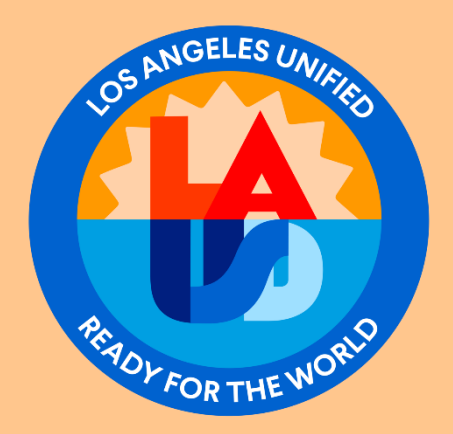

**Telephone**: (213) 241-3444 **Emai**l: MyPGS@lausd.net

### Educator Development and Support: Teachers

Human Resources Division David Nguyen, *Educator Development and Support Coordinator*

Chuck Burdick*, Educator and Development and Support Coordinator* Venus Stovall, *Educator Development and Support Coordinator* Jeff White, *Program and Policy Development Advisor*

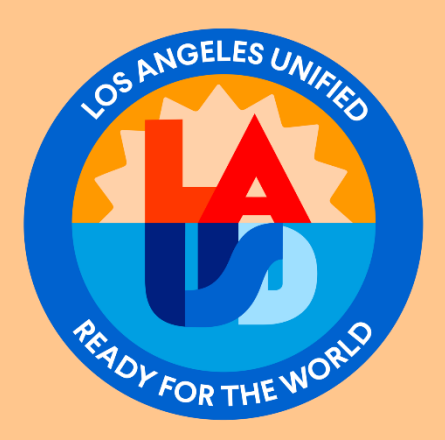

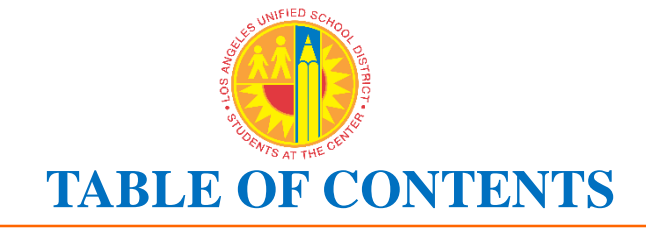

#### ●●●●●●●●●●●●●●●●●●●●●●●●●●●●●●●●●●●●●●

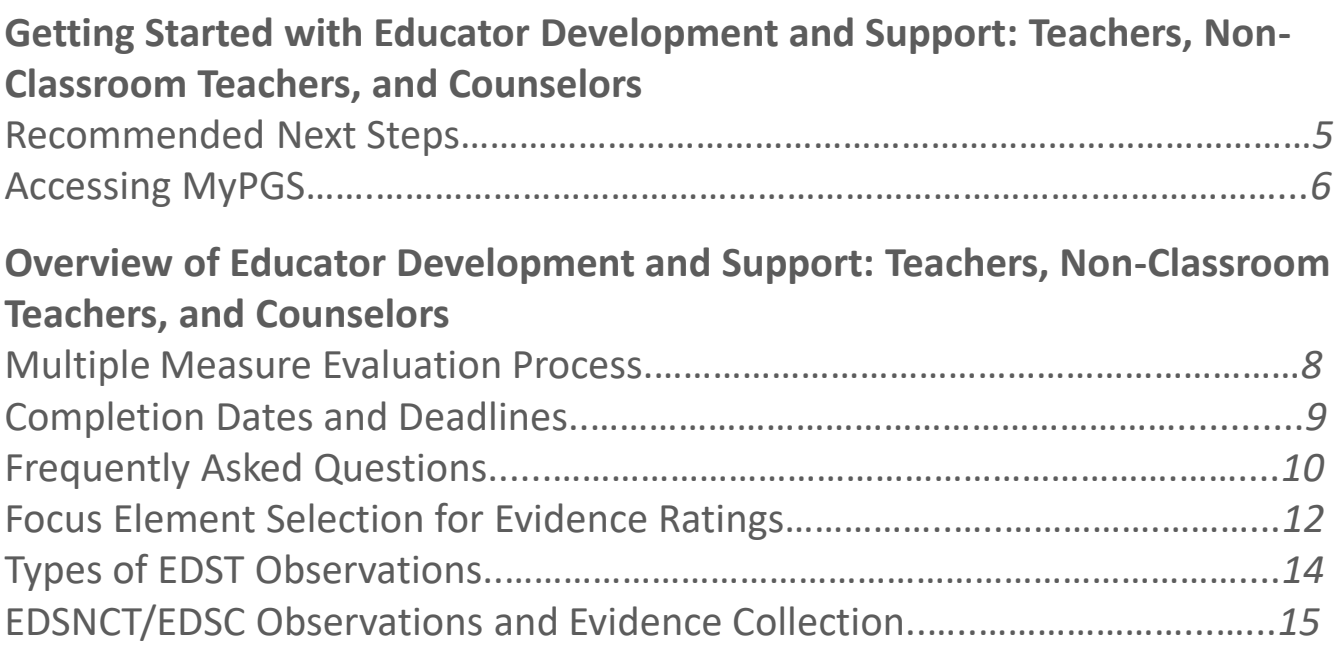

# **Overview of the** *LAUSD Teaching and Learning Framework* **and** *School Counseling Framework*

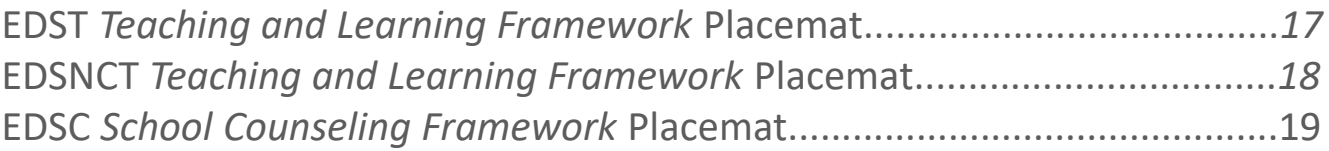

# **Guidance**

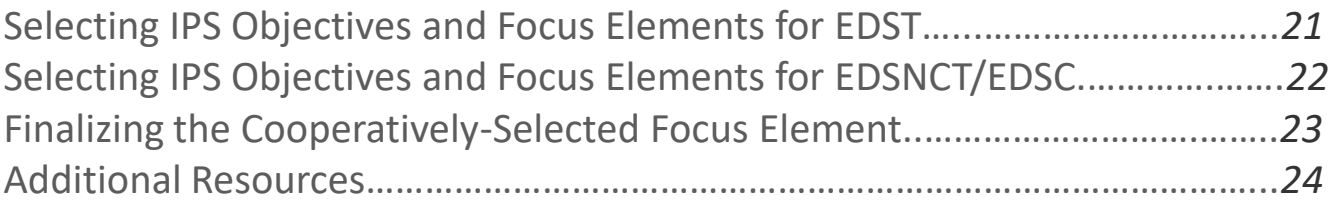

●●●●●●●●●●●●●●●●●●●●●●●●●●●●●●●●●●●●●●●●●●●●●●●●●●●●●●●●●●●●●●●●●●●●●●●●●

**Getting Started with Educator Development and Support: Teachers, Non-Classroom Teachers and Counselors**

## **Recommended Next Steps**

*To ensure all students have access to effective instruction, the District's evaluation processes, Educator Development and Support: Teachers (EDST), Educator Development and Support: Non-Classroom Teachers (EDSNCT), and Educator Development and Support: Counselors (EDSC) supports the development of increasingly high-quality teaching and learning practices. See below for more information on which teachers are eligible for EDST/EDSNCT and recommended next steps for getting started.* 

#### **Who is eligible to be evaluated using EDST/EDSNCT/EDSC?**

The following classroom teachers are evaluated using EDST:

- Early Childhood Special Education teachers
- Early Education teachers at early education centers
- Teachers of Pre-K (State Preschool Program, TK, Expanded TK) through 12
- Special Education teachers (Resource Specialist and Special Day Program)
- ❖ Arts Education Itinerant teachers
- ❖ Itinerant PE and Adapted PE teachers
- **❖ CTE/ROP teachers**
- **Teacher Librarians**
- Adult and Career Education teachers

All school-based instructional coaches and coordinators, deans, and various non-school, nonclassroom positions are eligible to participate in the EDSNCT process.

All secondary counselors and teacher-counselors at Adult School sites are eligible to participate in the EDSC process.

#### **To get started with EDST/EDSNCT processes, here are some recommended next steps:**

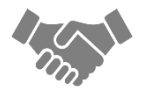

**Speak** with your administrator to discuss your evaluation status and next steps.

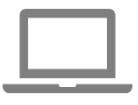

**Log into** the District's evaluation platform, My Professional Growth System (MyPGS), at [https://lausd.truenorthlogic.com](https://lausd.truenorthlogic.com/) to access your evaluation plan.

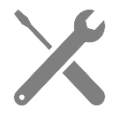

**Review** tools and resources available in the *Resources* tab of MyPGS.

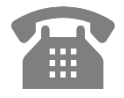

**Call** Human Resources Division, Educator Development and Support if you have questions at (213) 241-3444.

### **Accessing MyPGS**

*The My Professional Growth System (MyPGS) is the District's online platform used to support the implementation of evaluation processes. MyPGS empowers teachers, counselors and administrators to collaborate throughout the evaluation process, as well as provides access to resources and tools. The following information provides a quick overview on how to log into MyPGS and access the necessary information to begin the evaluation process.* 

**Step 1:** Visit the MyPGS platform [https://lausd.truenorthlogic.com.](https://lausd.truenorthlogic.com/)

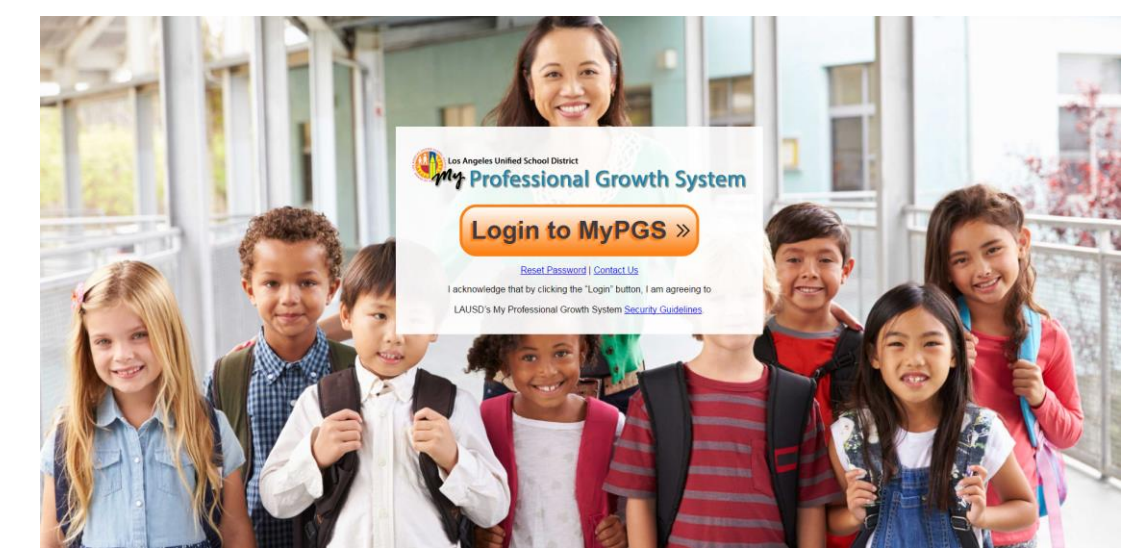

**Step 2:** Log into MyPGS using your LAUSD email address and password.

**Step 3:** Access your evaluation plan by clicking into the *My Plans* tab.

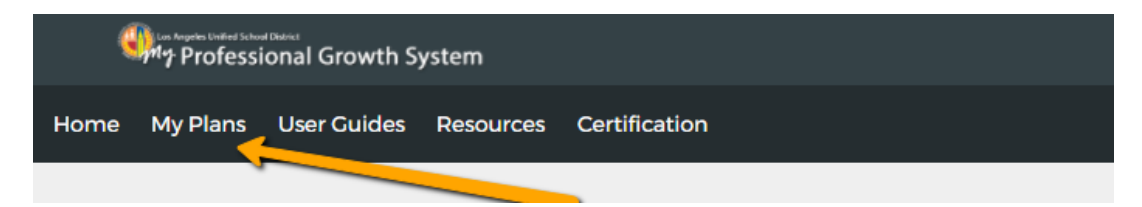

**Step 4:** View your current evaluation plan by clicking "2023-24 Educator Development and Support Evaluation Plan".

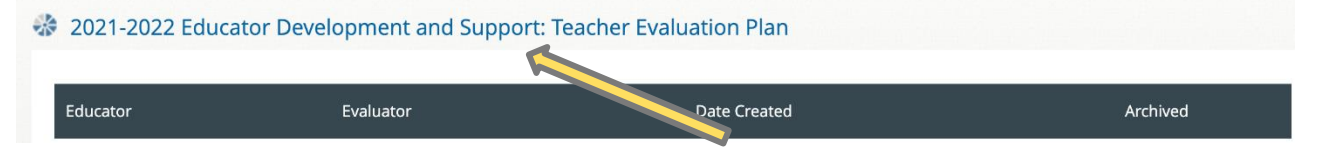

**Step 5:** For more information, please visit the *Resources* tab or call Human Resources Division Educator Development and Support at (213) 241-3444 or [mypgs@lausd.net](mailto:mypgs@lausd.net).

**Overview of Educator Development and Support: Teachers, Non-Classroom Teachers, and Counselors**

# **Multiple Measure Evaluation Process for Teachers and Counselors**

*The EDST, EDSNCT, and EDSC processes are multiple measure evaluation and support systems. These processes include observations, conferencing opportunities, professional goal-setting activities, and a series of reflection and evidence collection activities throughout the year. EDST, EDSNCT, and EDSC incorporate promising practices in coaching and feedback and encourage professional reflection and growth.* 

EDS processes include the following measures:

- *1. Observation of Practice:* evidence collected, aligned, and rated is based on the L.A. Unified *Teaching & Learning Framework (School Counseling Framework for EDSC).*
- *2. Contribution to Student Outcomes:*  evidence of an employee's contribution to student progress toward district and state standards for pupil achievement.

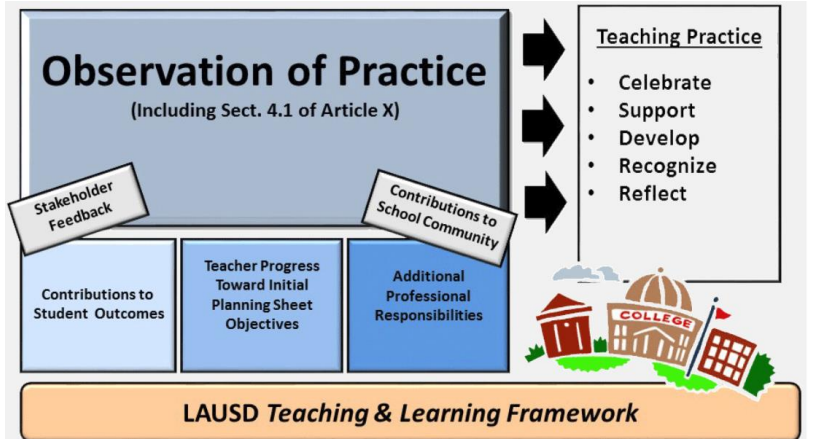

- *3. Progress Toward Initial Planning Sheet Objectives:* as part of the Initial Planning Sheet, educators identify areas of focus and develop strategies to advance their practice.
- *4. Additional Professional Responsibilities***:** includes areas related to attendance, recordkeeping, participation in professional development, ethical behavior, professional interactions with the school community, and collaboration with colleagues.

The following information may also be reviewed by classroom teachers participating in EDST to reflect on their teaching practice, but it is not included in a teacher's final evaluation:

*Stakeholder Feedback Survey***:** teachers can administer an online survey to their students (grades 3-12). Survey results will be confidential and for teacher feedback only. The results are meant to inform teacher practice and support a teacher's growth and development.

*Artifact collection that demonstrates a teacher's contributions to school community***:** teachers and principals can upload evidence into MyPGS to represent how teachers engage families in the education of their children and how they collaborate with their peers to promote a culture of professional inquiry at their school sites.

# **[Completion Dates and Timelines](https://www.lausd.org/cms/lib/CA01000043/Centricity/Domain/433/EDST%20EDSNCT%20Timeline.pdf)**

*The timeline indicates the contractual deadlines for certain EDST, EDSNCT, and EDSC steps (designated in red). To support the timely completion of the entire evaluation process, completion dates are also included for all other remaining EDST/EDSNCT, and EDSC steps. Click [Completion Dates and Timelines](https://www.lausd.org/cms/lib/CA01000043/Centricity/Domain/433/EDST%20EDSNCT%20Timeline.pdf)  for the current school year Completion Dates and Timelines.*

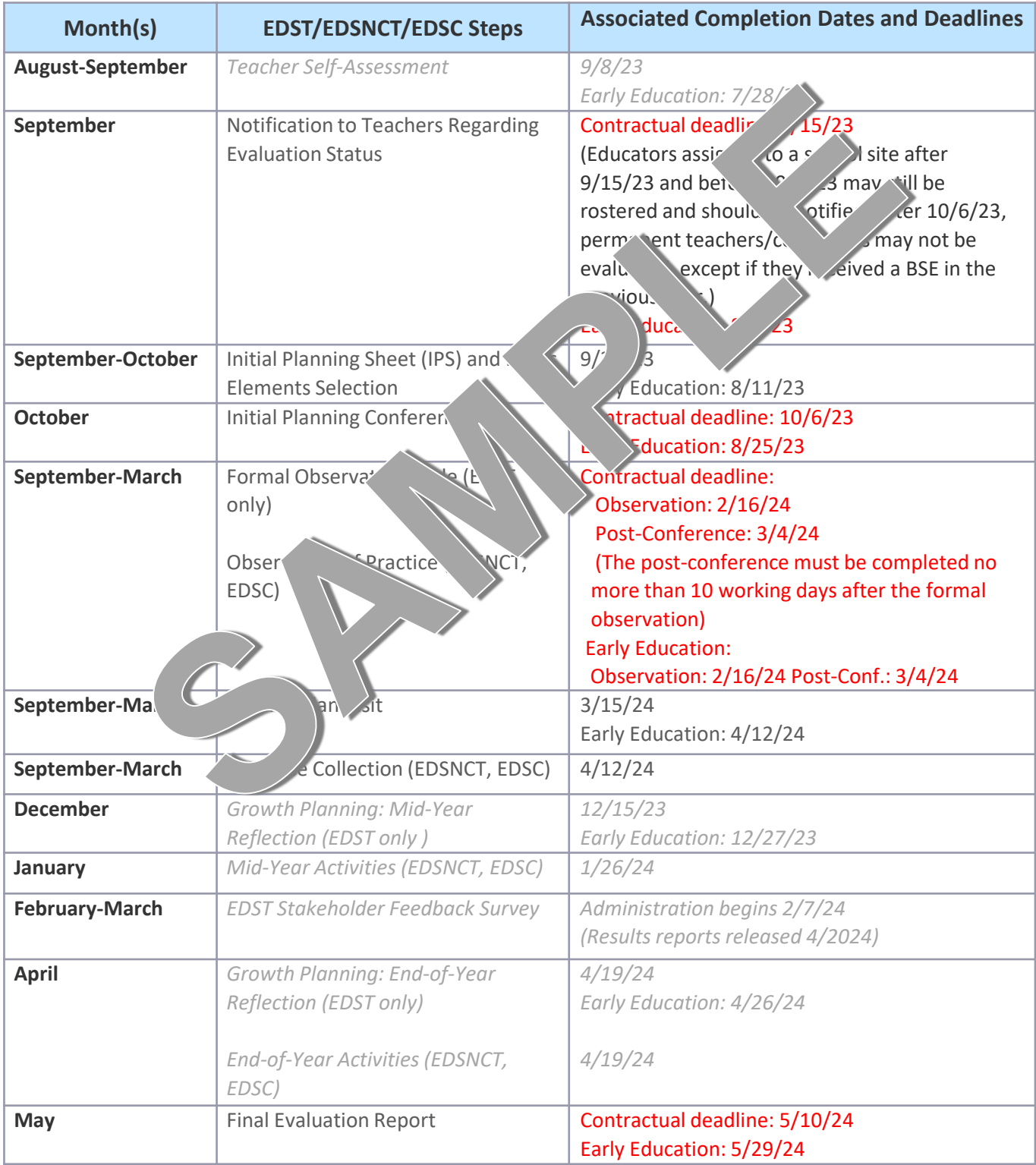

*Light gray indicates optional steps*

### **Frequently Asked Questions**

*These frequently asked questions provide information about the Educator Development and Support: Teachers (EDST), Educator Development and Support: Non-Classroom Teachers (EDSNCT), and Educator Development and Support: Counselors (EDSC) processes.* 

#### **Q. What are the EDST, EDSNCT, and EDSC processes?**

**A.** The EDST, EDSNCT, and EDSC processes support the development of increasingly high quality teaching and learning practices. These processes include observations, conferencing opportunities, professional growth goal-setting activities, and a series of reflection and evidence collection activities throughout the year. The foundation of EDST, EDSNCT, and EDSC is the LAUSD *Teaching and Learning Framework (TLF)* and the *School Counseling Framework (SCF)*. All evaluation activities are completed in the District's online evaluation platform, My Professional [Growth System. For a complete list of the steps and associated contractual deadlines or](https://lausd.truenorthlogic.com/)  completion dates, please see page 9.

#### **Q. How many focus elements will teachers and counselors be rated on in their evaluation?**

**A.** Focus elements to be rated as an Observation of Practice measure shall be limited to seven for each teacher and counselor, all of which are to be drawn from the 15 *TLF* or *SCF* Focus Elements. Of the seven, three will be designated by the District, three will be selected by the educator, and one will be cooperatively selected by the educator and the evaluator. For more information on these seven focus elements and how they are selected, see page 12 for teachers, page 13 for counselors.

#### **Q. What are the three focus elements designated by the District?**

**A.** For EDST, teachers will be evaluated on these three unified *TLF* focus elements during the Formal Observation Cycle (see page 17 for the EDST *TLF* Focus Element Placemat):

- 3b2 Discussion Techniques and Student Participation
- 3c1 Standards-Based Projects, Activities, and Assignments
- 3d3 Feedback to Students

For EDSNCT, non-classroom teachers will be rated on three unified *TLF* focus elements using evidence from the Observation of Practice and Evidence Collection (see page 18 for the EDSNCT *TLF* Focus Element Placemat):

- 4c1 Ethical Conduct and Compliance with School, District, State, and Federal Regulations
- 4c2 Advocacy for Students
- 5b2 Promotes a Culture of Professional Inquiry and Collaboration

For EDSC, counselors will be rated on three *SCF* focus elements using the Observation of Practice and Evidence Collection (see page 19 for the EDSC *SCF* Focus Element Placemat):

- 1.2 Using Data to Monitor Student Progress and Evaluate Services
- 2.6 Collaborating in Teams to Develop and Maintain a Multi-Tiered System of Support (MTSS)
- 3.7 Helping Students Establish Goals through the Graduation/Culmination Planning Process

For all three processes, the three District Unified Elements are combined with three other focus elements selected by the educator and one focus element selected collaboratively with the administrator conducting the evaluation for a total of seven focus elements for rating.

#### **Q. What is the difference between the Initial Planning Sheet Objectives and the seven rated focus elements?**

**A.** During the Growth Plan Visit, the administrator will provide feedback on the objectives selected in the Initial Planning Sheet. The Growth Plan Visit is not rated.

During the formal observation (and evidence collection activities for EDSNCT and EDSC), evidence is collected and rated for the seven focus elements. For more information on the difference between the Initial Planning Sheet Objectives and the seven focus elements, please see page 20 (EDST) and page 21 (EDSNCT and EDSC).

#### **Q. How do I prepare to discuss the cooperatively-selected focus element with my administrator during the Initial Planning Conference?**

**A.** Prepare to discuss and identify the cooperatively-selected focus element during the Initial Planning Conference by first reflecting on individual practice in support of school instructional priorities (i.e., school professional development plan, grade-level/ department goals, local district goals). Teachers and counselors may include comments and a recommendation for the cooperatively-selected focus element in the Initial Planning Sheet in MyPGS. For more guidance, please see page 22.

#### **Q. Where can I go for more information?**

**A.** Please contact Human Resources Division, Educator Development and Support at (213) 241-3444 or [mypgs@lausd.net](mailto:mypgs@lausd.net) with any questions. Resources are also available in the [MyPGS](https://lausd.truenorthlogic.com/) platform. Some schools may have an EDST NBC teacher(s) supporting teachers with the EDST process. Speak with your principal to see if this resource is available at your school.

**EDST**

# **Focus Element Selection for Evidence Ratings**

*As part of the EDST and EDSNCT processes, teachers are evaluated and rated on seven of the 15 TLF Focus Elements during their formal observation. See below for a breakdown of how these seven TLF Focus Elements are finalized during the Initial Planning Conference. To view the TLF placemat for EDST, see page 17 and page 18 for the EDSNCT placemat.* 

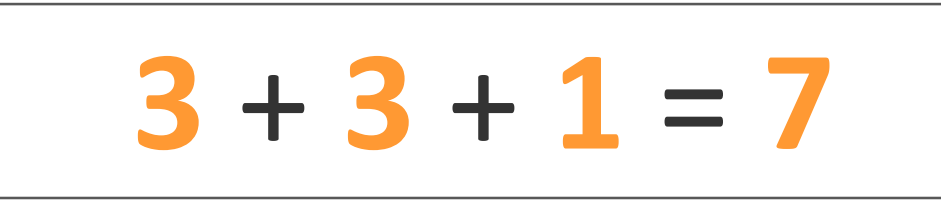

# *3 District Unified Focus Elements*

Teachers being evaluated using EDST will receive ratings during the Formal Observation Cycle on the following three *TLF* Focus Elements.

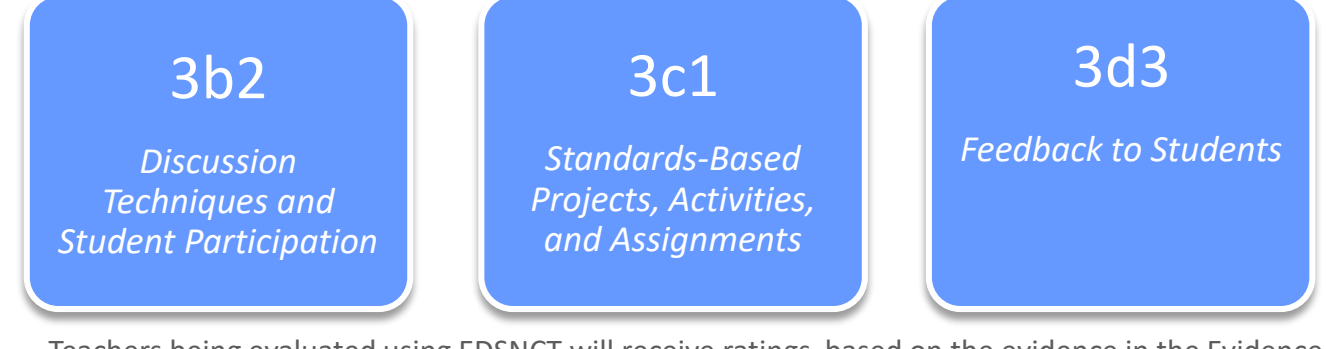

Teachers being evaluated using EDSNCT will receive ratings based on the evidence in the Evidence Collection and from the Observation of Practice on the following three *TLF* Focus Elements.

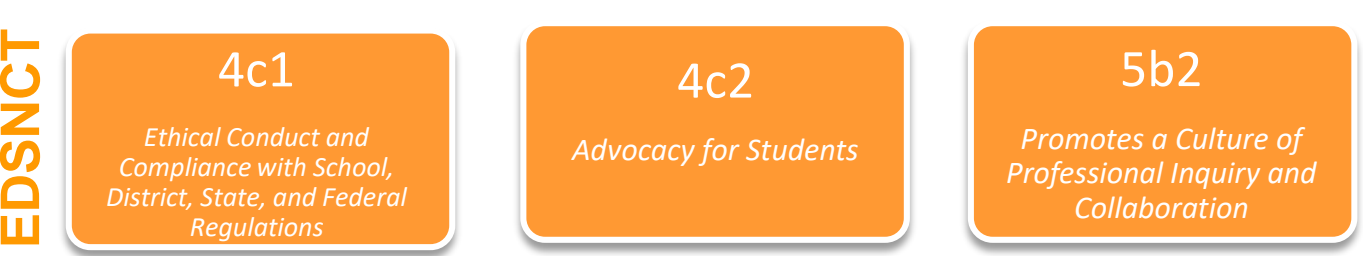

# *3 Teacher-Selected Focus Elements*

An additional 3 *TLF* Focus Elements will be selected by the teacher. Teachers may select any three elements from the remaining twelve *TLF* Focus Elements.

# *1 Cooperatively-Selected Focus Element*

One additional *TLF* Focus Element will be cooperatively selected by the teacher and administrator from the remaining *TLF* Focus Elements.

## **Focus Element Selection for Evidence Ratings**

*As part of the EDSC process, counselors are evaluated and rated on seven of the 15 SCF Focus Elements with evidence from the Evidence Collection and from the Observation of Practice. See below for a breakdown of how these seven SCF Focus Elements are finalized during the Initial Planning Conference. To view the SCF placemat for EDSC, see page 19.* 

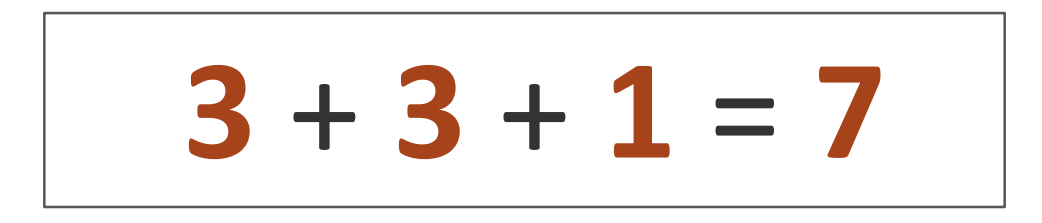

# *3 District Unified Focus Elements*

Counselors being evaluated using EDSC will receive ratings on the following three *SCF* Focus Elements.

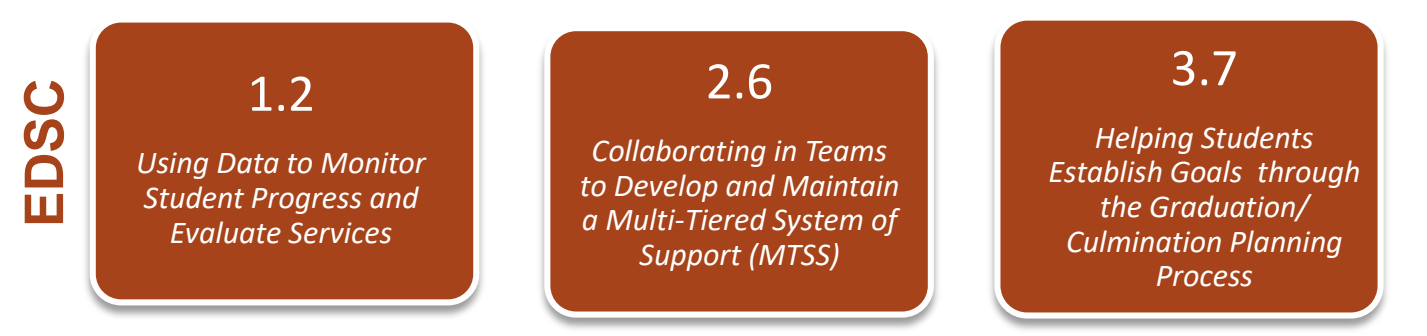

# *3 Counselor-Selected Focus Elements*

An additional 3 *SCF* Focus Elements will be selected by the counselor. Counselors may select any three elements from the remaining twelve *SCF* Focus Elements.

# *1 Cooperatively Selected Focus Element*

One additional *SCF* Focus Element will be cooperatively selected by the counselor and administrator from the remaining *SCF* Focus Elements.

# **Types of EDST Observations**

*As part of the EDST evaluation process, teachers will participate in a formal observation and growth plan visit. To provide additional opportunities for evidence collection and feedback, teachers may also participate in supplemental observations. For an overview of the types of EDST observations, see below.* 

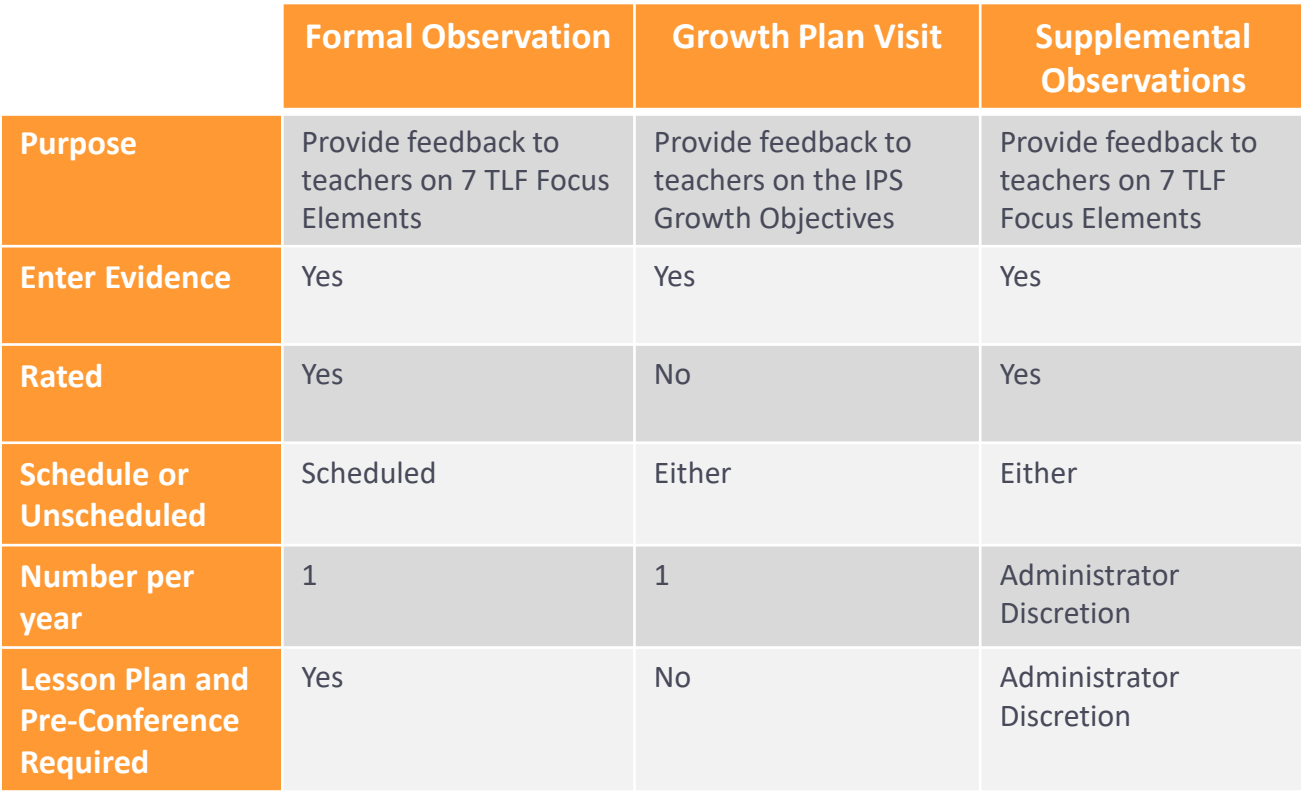

**For a complete outline of the EDST steps and protocols, please view the [EDST Protocols](http://achieve.lausd.net/cms/lib08/CA01000043/Centricity/Domain/433/EDST%20Observation%20Protocols.pdf).**

## **EDSNCT and EDSC Observations and Evidence Collection**

*As part of the EDSNCT and EDSC evaluation processes, administrators are to conduct an Observation of Practice and a Growth Plan Visit. Non-classroom teachers and counselors have the opportunity to demonstrate evidence of their practice by collecting artifacts that will be reviewed throughout the year. For an overview of the types of EDSNCT and EDSC observations and evidence collection, see below.* 

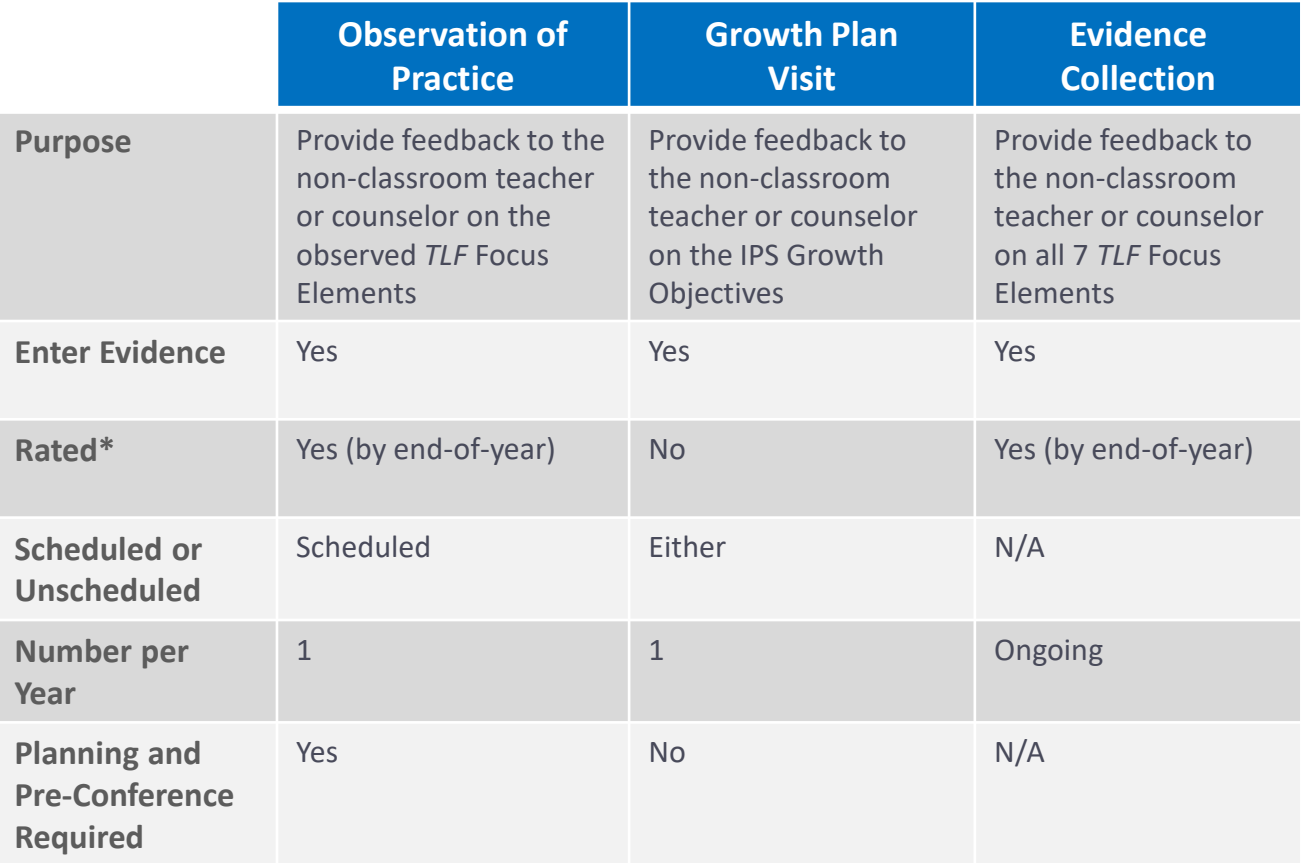

\* Ratings are generated after Observation of Practice and Evidence Collection are complete.

**For a complete outline of the EDSNCT and EDSC steps and protocols, please visit the MyPGS**  *Resources* **tab and click on "EDSNCT Protocols" or "EDSC Protocols"**

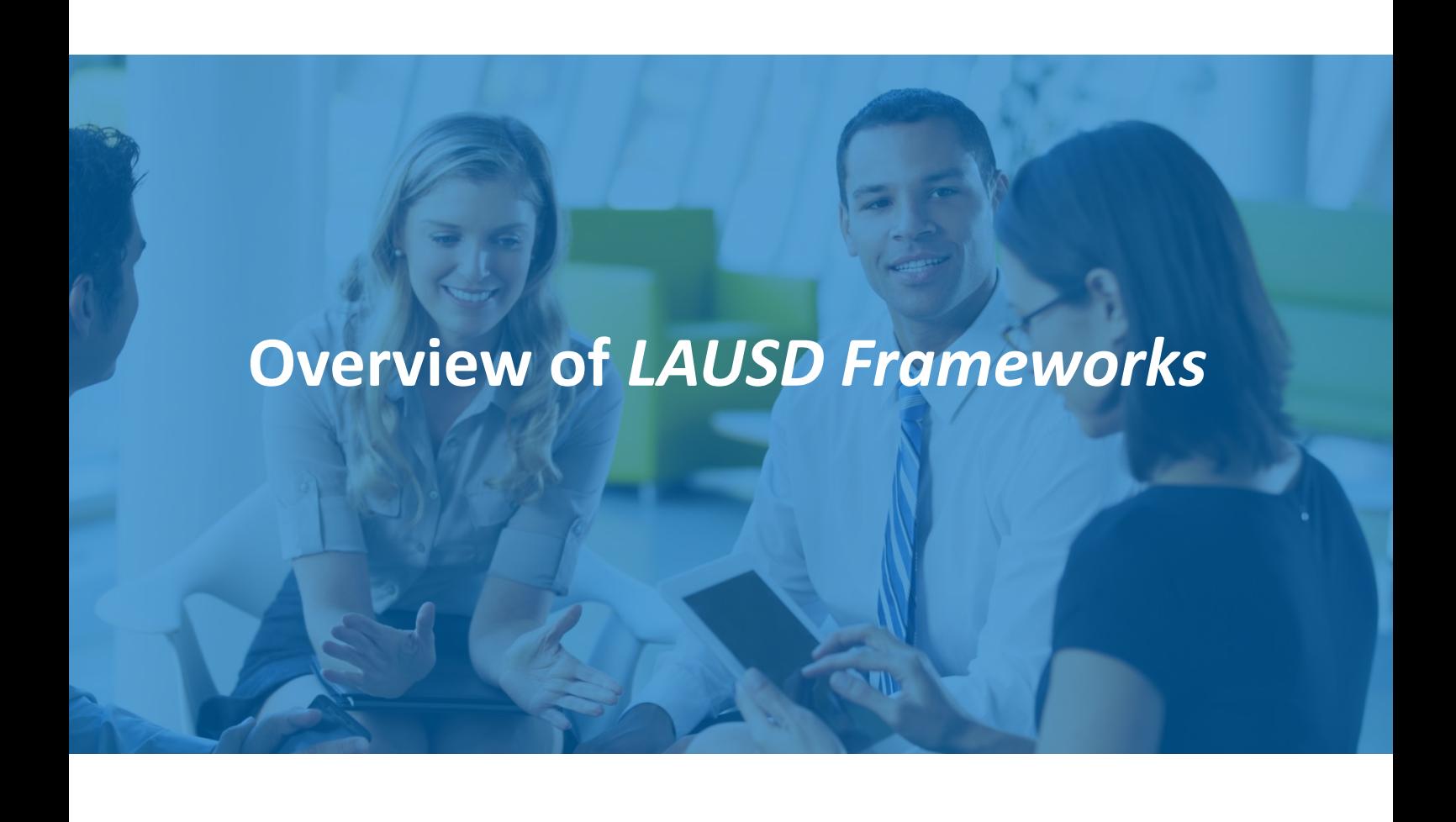

## **Placemat – EDST Focus Elements**

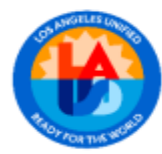

Human Resources Division - Educator Development and Support 333 S Beaudry Ave, 14th Floor<br>Los Angeles, CA 90017 Telephone: (213) 241-3444

Revised March 2021

#### LAUSD TEACHING AND LEARNING FRAMEWORK Focus Elements for Classroom Teachers (EDST)

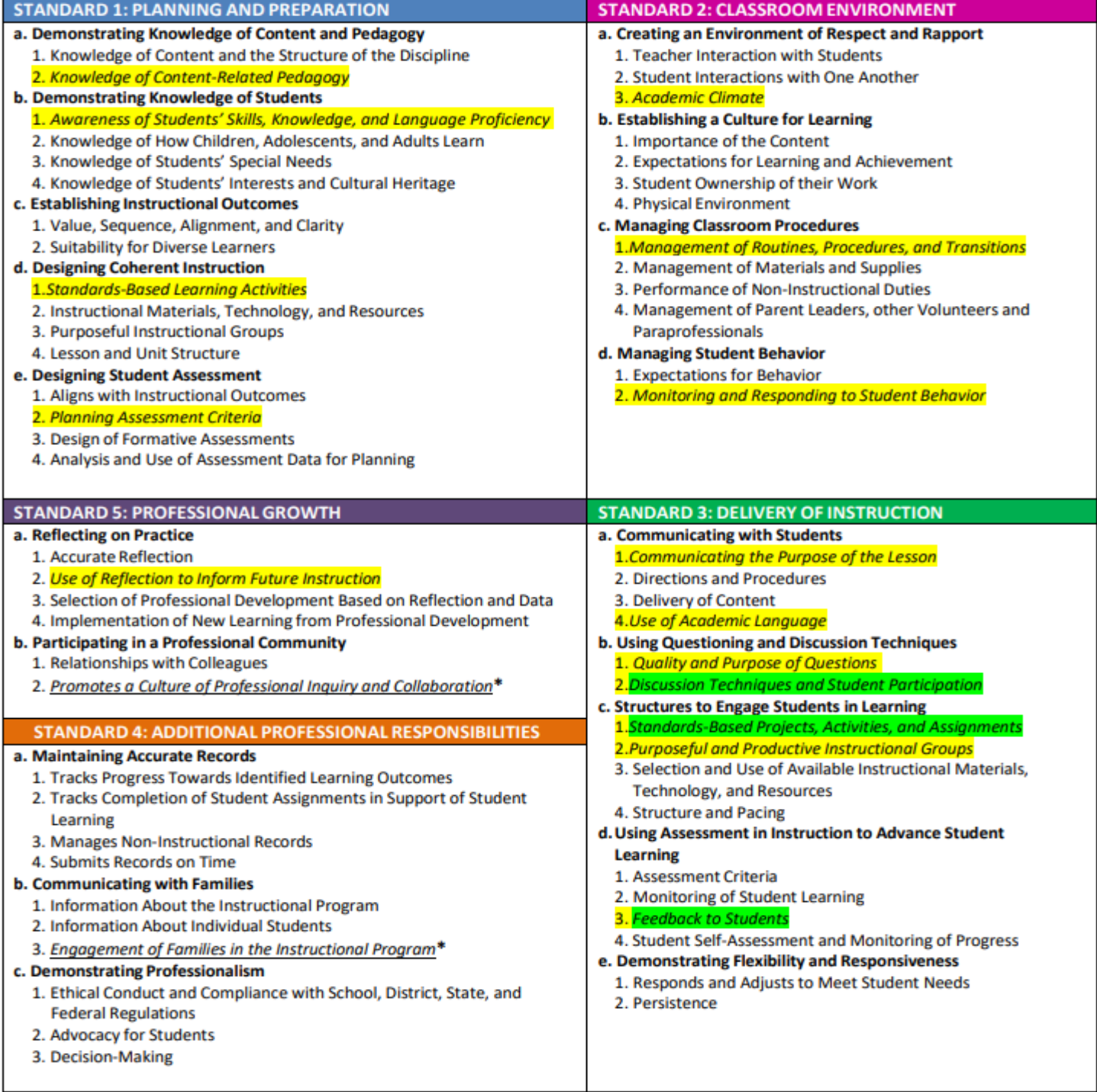

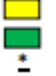

Highlighted elements are the Focus Elements for the EDST process.

Highlighted elements are the unified Focus Elements for the EDST process.

Evidence of teacher practice for this element may be collected for Contributions to School Community.

### **Placemat – EDSNCT Focus Elements**

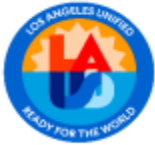

Human Resources Division - Educator Development and Support 333 S Beaudry Ave, 14th Floor<br>Los Angeles, CA 90017 Telephone: (213) 241-3444

Revised March 2021

#### LAUSD TEACHING AND LEARNING FRAMEWORK Focus Elements for Non-Classroom Teachers (EDSNCT)

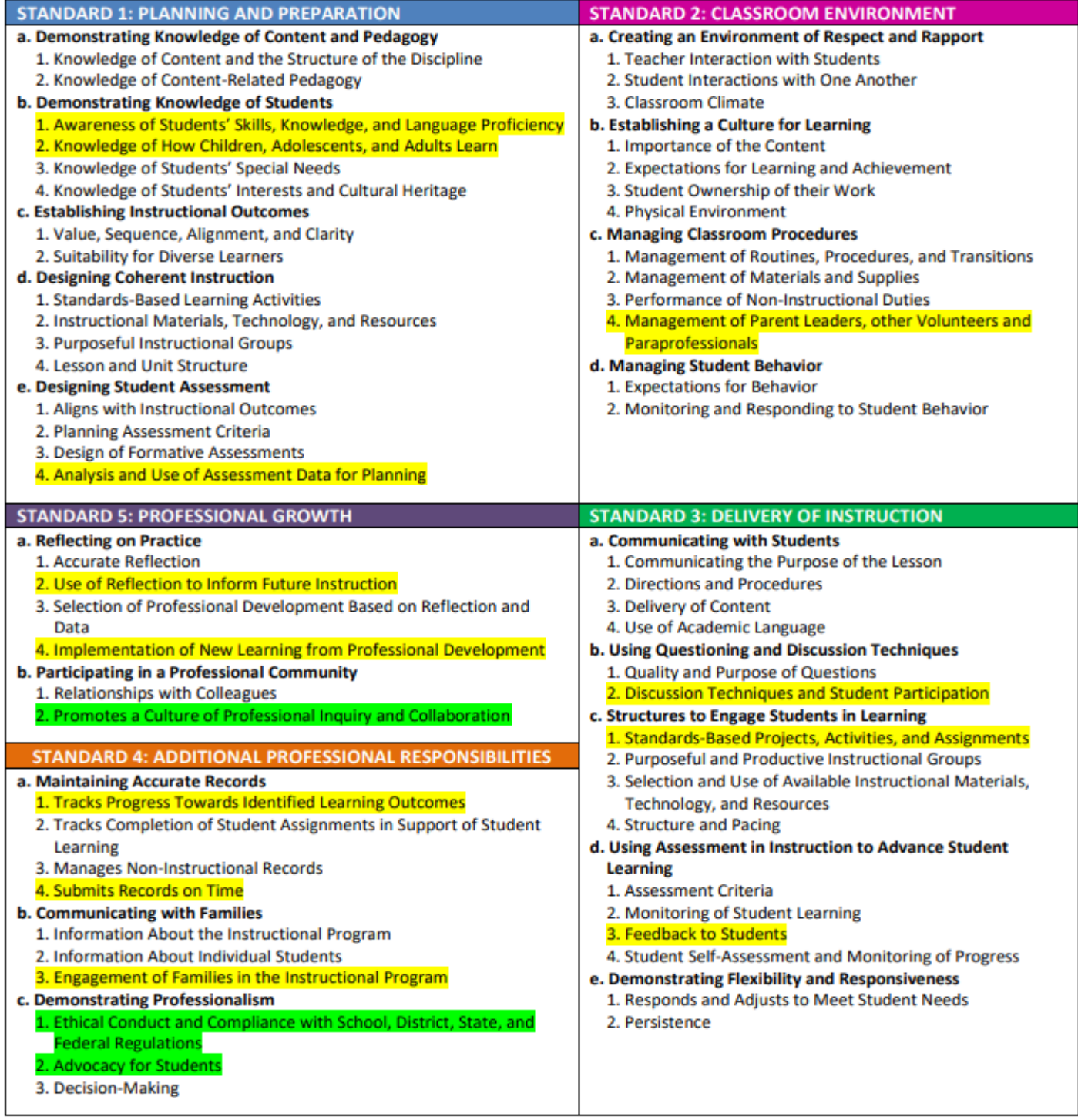

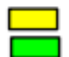

Highlighted Elements are identified as the Focus Elements for EDSNCT **District Unified Focus Elements for EDSNCT** 

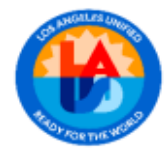

Professional Learning and Leadership Development 333 South Beaudry Avenue, 14th Floor Los Angeles, CA 90017 Telephone: (213)241-3444

Revised April 4, 2019

# **LAUSD School Counseling Framework, with Focus Elements for EDSC**

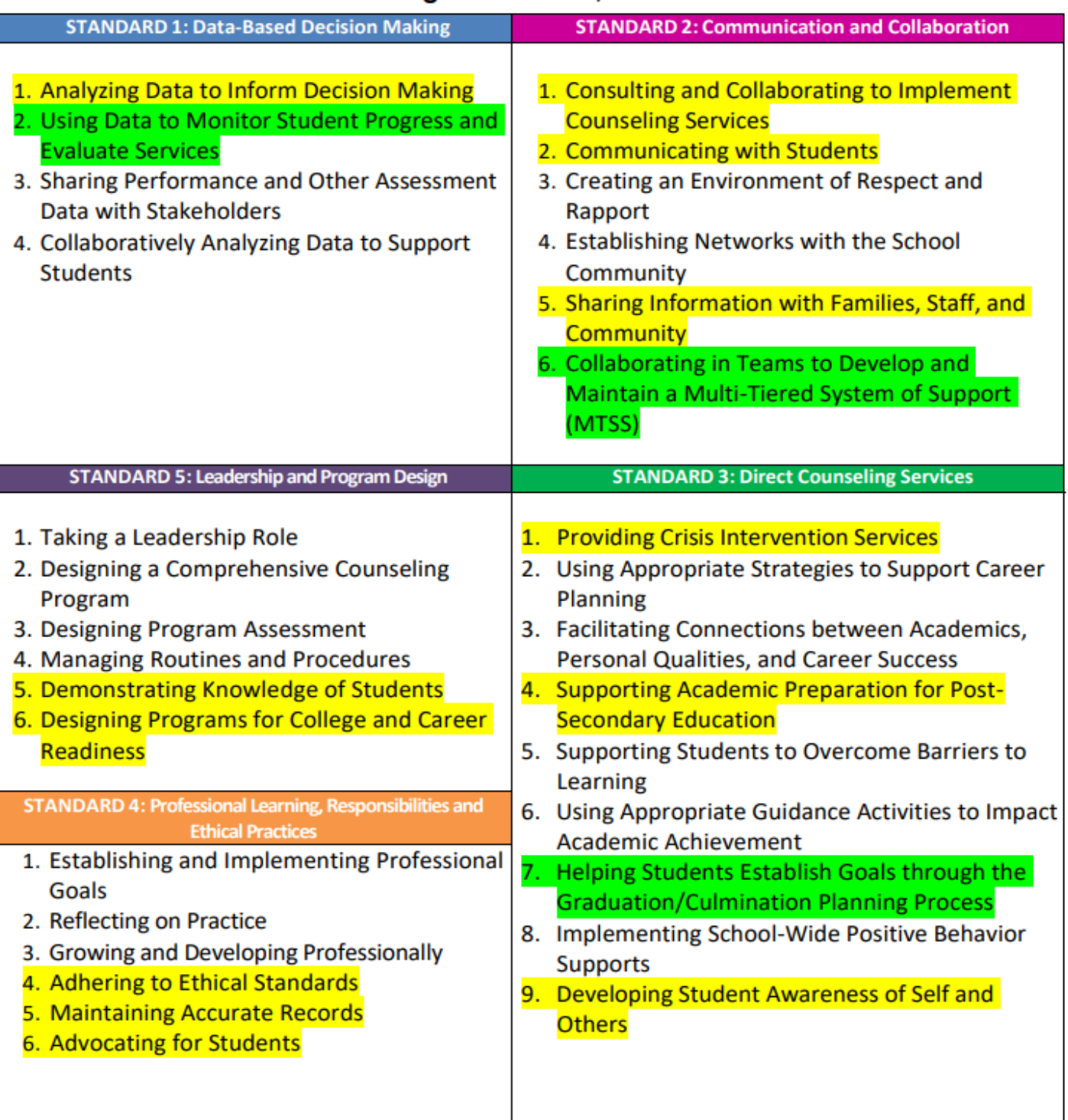

Highlighted elements are the Focus Elements for the EDSC process.

Highlighted elements are the unified Focus Elements for the EDSC process.

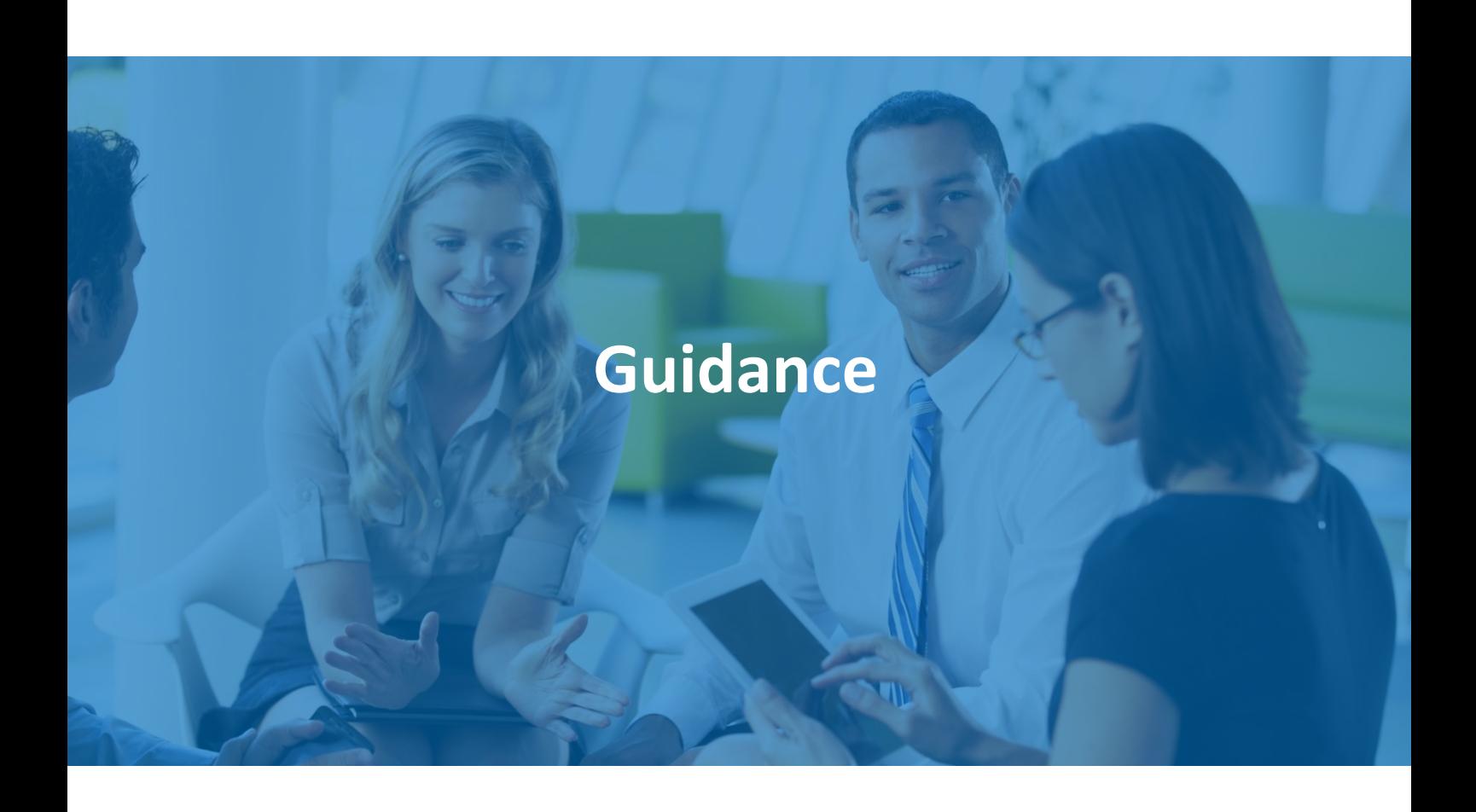

# **Selecting IPS Objectives and Focus Elements for EDST**

**What is the difference between the EDST Initial Planning Sheet Objectives and the focus elements rated during the Formal Observation?**

#### **Initial Planning Sheet (Growth Planning)**

*The purpose of the Initial Planning Sheet (IPS) is to set growth objectives for the entire year. Teacher identifies Instructional, Professional, and Data-Based Objectives and revisits them throughout the year to support growth and development.* 

Teacher identifies the following in their IPS:

- **Instructional Growth Objective**: One *TLF* Focus Element from Standards 1, 2, or 3
- **Professional Growth Objective**: Any *TLF* element from Standards 4 or 5
- **Data-Based Objective**: Addresses student data

#### **Formal Observation Cycle**

*The purpose of the Formal Observation Cycle is to receive feedback and ratings on 7 Teaching and Learning Framework (TLF) Focus Elements (3 District Unified, 3 Teacher-Selected, and 1 Cooperatively-Selected).* 

#### **Identify IPS Objectives\* Identify 3 Teacher-Selected Focus Elements\***

Teacher selects three *TLF* Focus Elements (note that the teacher cannot select from the 3 District-Unified Focus Elements)*.* 

The teacher may also provide input on the 1 Cooperatively-Selected Focus Element.

*\*Teacher may select the same focus elements for the IPS Objectives and the Formal Observation.\** 

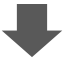

The IPS Objectives are discussed and finalized by teacher and evaluator during the Initial Planning Conference. Throughout the year, the teacher may receive feedback on the selected IPS Objectives and identified strategies.

#### **Finalizing and Feedback Finalizing and Feedback**

The 3 Teacher-Selected and 1 Cooperatively-Selected *TLF* Focus Elements will be discussed during the Initial Planning Conference in preparation for scheduling the Formal Observation.

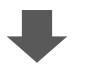

Following the Growth Plan Visit, teacher will receive feedback on the Instructional Growth Objective. The Growth Plan Visit is not rated and may be scheduled or unscheduled.

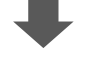

#### **Growth Plan Visit Formal Observation**

Once the Formal Observation has been completed, the teacher will receive feedback and ratings on all 7 *TLF* Focus Elements.

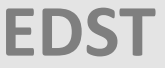

## **Selecting IPS Objectives and Focus Elements for EDSNCT and EDSC**

**What is the difference between the EDSNCT/EDSC Initial Planning Sheet Objectives and the focus elements rated in the Observation of Practice and Evidence Collection?**

#### **Initial Planning Sheet (Growth Planning)**

*The purpose of the Initial Planning Sheet (IPS) is to set growth objectives for the entire year. Teacher or counselor identifies Professional Growth and Data-Based Objectives and revisits them throughout the year to support growth and development.* 

Non-classroom teachers identify the following in their IPS:

- **Professional Growth Objective**: One focus element from Standards 4 or 5. (Counselors may choose any element from Standards 4 or 5.)
- **Data-Based Objective**: Addresses student data. Counselors also identify a
- **Counseling Growth Objective:** One focus element from Standards 1, 2 or 3 in the SCF

#### **Observation of Practice and Evidence Collection**

*The purpose of the Observation of Practice Cycle is to provide feedback and, combined with the Evidence Collection, ratings on 7 Focus Elements (3 District Unified, 3 Teacher- or Counselor-Selected, and 1 Cooperatively Selected).* 

### **Identify IPS Objectives\* Identify 3 Teacher-Selected or Counselor-Selected Focus Elements\***

Educator selects three *TLF/SCF* Focus Elements (note that the educator cannot select from the 3 District-Unified Focus Elements)*.* 

The teacher or counselor may also provide input on the 1 Cooperatively Selected Focus Element.

*\*Educator may select the same focus elements for the IPS Objectives and the Observation of Practice.\** 

The IPS Objectives are discussed and finalized by teacher/counselor and evaluator during the Initial Planning Conference. Throughout the year, the teacher/counselor may receive feedback on the selected IPS Objectives and identified strategies.

Following the Growth Plan Visit, teacher or counselor will receive feedback on the Growth Objective(s). The Growth Plan Visit is not rated and may be scheduled or unscheduled.

### **Finalizing and Feedback Finalizing and Feedback**

The 3 Educator-Selected and 1 Cooperatively Selected *TLF/SCF* Focus Elements will be discussed during the Initial Planning Conference in preparation for the Observation of Practice and Evidence Collection.

![](_page_21_Picture_23.jpeg)

#### **Growth Plan Visit Ratings on Focus Elements**

The teacher or counselor will receive feedback at the Post-Observation of Practice conference. Ratings on all 7 Focus Elements, including notes from the Evidence Collection, will be generated during the End-of-Year Activities.

# **EDSNCT and EDSC**

## **Finalizing the Cooperatively Selected Focus Element**

*During the Observation Cycle (combined with evidence from the Evidence Collection for nonclassroom teachers and counselors), teachers/counselors will be evaluated on seven of the 15 TLF/SCF Focus Elements. As one of the seven, the cooperatively selected focus element is an opportunity for individual reflection and collaboration between administrator and teacher (or counselor). In preparation to discuss the cooperatively selected focus element, see below for guidance.* 

### **In preparation for the Initial Planning Conference…**

- $\Box$  Consider the following information:
	- individual areas of growth and strength;
	- **Paragele 1** previous evaluation observation ratings; and
	- any other information relevant to your growth and development.
- $\Box$  Consider school's instructional priorities (i.e. school professional development plan, grade-level/department goals, Region goals).
- $\Box$  For teachers evaluated using EDSNCT and counselors using EDSC, consider how evidence will be collected for the cooperatively selected focus element in the Observation of Practice and/or throughout the year.
- $\Box$  Provide your comments and recommendation for the cooperatively selected focus element in the Initial Planning Sheet in [MyPGS](https://lausd.truenorthlogic.com/).

### **During the Initial Planning Conference…**

- $\Box$  If provided, review comments and recommendation for the cooperatively selected focus element in the Initial Planning Sheet in [MyPGS.](https://lausd.truenorthlogic.com/)
- $\Box$  Finalize the cooperatively selected focus element in partnership with your administrator.

# **Additional Resources**

*The tools, resources, and guidance provided in this handbook may support teachers, non-classroom teachers and counselors to prepare and plan for participating in EDST/EDSNCT/EDSC in the upcoming school year. [MyPGS](https://lausd.truenorthlogic.com/) also includes additional resources that provide further detail on each of the evaluation steps. The resources listed may be found in the Resources tab of MyPGS.* 

## *LAUSD Frameworks*

- *[LAUSD Teaching and Learning Framework](http://achieve.lausd.net/cms/lib08/CA01000043/Centricity/Domain/433/TLF%20Booklet.pdf)* (full booklet)
- *[LAUSD Teaching and Learning Framework](http://achieve.lausd.net/cms/lib08/CA01000043/Centricity/Domain/433/TLF%20Focus%20Elements%20FINAL.pdf)* (EDST focus elements only)
- *[LAUSD Teaching and Learning Framework](http://achieve.lausd.net/cms/lib08/CA01000043/Centricity/Domain/433/EDSNCT%20Teaching%20and%20Learning%20Framework.pdf)* (EDSNCT focus elements only)
- *[LAUSD School Counseling Framework](https://achieve.lausd.net/cms/lib/CA01000043/Centricity/Domain/433/School%20Counseling%20Framework%20FE%20Only.pdf)* (EDSC focus elements only)

#### **Educator Development and Support: Teachers**

- $\Box$  [Initial Planning Sheet \(](http://achieve.lausd.net/cms/lib08/CA01000043/Centricity/Domain/433/Teacher%20IPS.pdf)for reference only)
	- $\Box$  Creating a quality Data-Based Objective:
		- [Video Tutorial](https://fast.wistia.net/embed/iframe/n0n58cv8w2?popover=true) [DBO Template](http://achieve.lausd.net/cms/lib08/CA01000043/Centricity/Domain/433/DBO%20Template.pdf) [Sample DBO](http://achieve.lausd.net/cms/lib08/CA01000043/Centricity/Domain/433/SAMPLE%206th%20GRADE%20ELA%20DBO.pdf)
	- $\Box$  [Sample Initial Planning Sheet](http://achieve.lausd.net/cms/lib08/CA01000043/Centricity/Domain/433/Sample%20IPS%20Elementary.pdf) -Elementary
	- **a** [Sample Initial Planning Sheet -7](http://achieve.lausd.net/cms/lib08/CA01000043/Centricity/Domain/433/Sample%20IPS%207th%20Grade%20Math.pdf)<sup>th</sup> grade Math
- $\Box$  [Lesson Design](http://achieve.lausd.net/cms/lib08/CA01000043/Centricity/Domain/433/Lesson%20Design%20Template.pdf) (for reference only)
	- [Sample Lesson Plan -3](http://achieve.lausd.net/cms/lib08/CA01000043/Centricity/Domain/433/3rd%20Grade%20Math%20Sample%20Lesson.pdf)rd grade Math
	- **Sample Lesson Plan 7th grade Math**
	- **[Sample Lesson Plan -8](http://achieve.lausd.net/cms/lib08/CA01000043/Centricity/Domain/433/8th%20Grade%20ELA%20Sample%20Lesson.pdf)th grade ELA**
- $\Box$  Video Tutorials
	- **[EDST Overview](https://fast.wistia.com/embed/medias/e9tzq2wnkn)**
	- **Q** [Self Assessment](https://fast.wistia.com/embed/medias/z1yuyvplhb)
	- [Initial Planning Sheet](https://fast.wistia.com/embed/medias/s04y8swy4y)
- $\Box$  Additional resources will be available throughout the school year.

#### **Educator Development and Support: Non-Classroom Teachers**

- Video Tutorials:
	- **Q** [Overview](https://fast.wistia.com/embed/medias/vm2ecj99yq)
	- **Q** [Self Assessment](https://fast.wistia.com/embed/medias/tan34s8ab4)
	- [Initial Planning Sheet](https://fast.wistia.com/embed/medias/ydu85butdm)
	- **[Observation of Practice](https://fast.wistia.com/embed/medias/ckrkwlspkf)**
- $\Box$  Additional resources will be available throughout the school year.

### **Educator Development and Support: Counselors**

- *[Protocols](https://achieve.lausd.net/cms/lib/CA01000043/Centricity/Domain/433/EDS%20Counselors%20Protocols.pdf)*
- *[Focus Element Rubrics with Examples of Evidence](https://achieve.lausd.net/cms/lib/CA01000043/Centricity/Domain/433/School%20Counseling%20Framework%20FE%20Only.pdf)*
- $\Box$  Additional resources will be available throughout the school year.

![](_page_24_Picture_0.jpeg)

EDST, EDSNCT, and EDSC processes, contact Human Resources Division, Educator Development and Support at mypgs@lausd.net or visit [MyPGS](https://lausd.truenorthlogic.com/) for additional resources